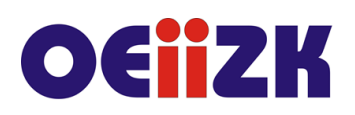

ul. Raszyńska 8/10, 02-026 Warszawa tel. 22 57 94 100, fax 22 57 94 170

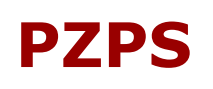

# **PZPS Zaczynamy programować ze Scratchem**

## **Przeznaczenie**

Szkolenie dla nauczycieli szkół podstawowych klas 4-6, rozpoczynających naukę programowania.

## **Informacje o organizacji**

Szkolenie obejmuje 12 godzin zajęć online synchronicznych (3 spotkania) i 12 godzin pracy własnej online.

#### **Wymagania**

Uczestnik szkolenia powinien mieć możliwość korzystania z Internetu i posługiwać się kontem pocztowym email.

#### **Cele**

- 1. Poznanie specyfiki środowiska Scratch i jego edukacyjnych walorów. Społeczność Scratcha a proces uczenia się.
- 2. Praktyczne poznanie podstaw programowania.
- 3. Przygotowanie nauczycieli do nauki programowania w języku Scratch.
- 4. Zapoznanie nauczycieli z możliwościami wykorzystania programu Scratch na różnych zajęciach edukacyjnych.
- 5. Wzmocnienie kompetencji cyfrowych i kreatywności uczniów.

## **Treści kształcenia**

- 1. Geneza środowiska Scratch. Zapoznanie się ze środowiskiem praca w trybie online i offline.
- 2. Tworzenie prostych aplikacji z uwzględnieniem sekwencji poleceń, instrukcji warunkowej i pętli. Rodzaje bloków i ich zastosowanie, wprowadzanie zmiennych.
- 3. Opracowywanie projektów multimedialnych z uwzględnieniem interakcji z użytkownikiem:
	- a. Projektowanie sceny. Zmiana tła.
	- b. Wygląd duszka kostiumy, animacja postaci.
	- c. Wprawianie duszka w ruch.
	- d. Dźwięki i inne multimedia.
- 4. Przygotowanie projektów do wykorzystania na lekcjach własnego przedmiotu.
- 5. Społeczność Scratcha. Uczenie się z innymi i od innych. Udostępnianie projektów.
- 6. Ocenianie prac uczniowskich pod względem rozwiązań programistycznych, walorów estetycznych pracy, twórczego wkładu.

## **Metody i formy nauczania**

- 1. Wykład.
- 2. Prezentacja.
- 3. Ćwiczenia pod kierunkiem prowadzącego.

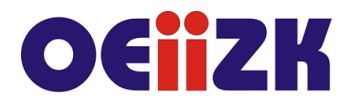

ul. Raszvńska 8/10, 02-026 Warszawa tel. 22 57 94 100, fax 22 57 94 170

- 4. Praca indywidualna słuchacza.
- 5. Dyskusja.

# **Charakterystyka materiałów**

Materiały przygotowane na potrzeby szkolenia w formie drukowanej lub elektronicznej.

#### **Ewaluacja i formy oceny pracy uczestników**

Ewaluacja będzie przeprowadzana na bieżąco poprzez dyskusje ze słuchaczami. Ankieta do oceny całego szkolenia będzie wypełniana przez słuchaczy po jego zakończeniu.

## **W trakcie działań związanych z siecią wykorzystywane będzie następujące oprogramowanie:**

- środowisko Scratch,
- przeglądarka internetowa (Google Chrome, Mozilla Firefox),
- platforma Moodle.

#### **Literatura**

- Praca zbiorowa SCRATCH komiksowa przygoda z programowaniem, wstęp do programowania dla najmłodszych, Wydanie II, Helion 2021
- Vorderman C., PROGRAMOWANIE. Jakie to proste!, Arkady 2018
- Witryna internetowa środowiska Scratch [https://scratch.mit.edu,](https://scratch.mit.edu/) dostęp 15 grudnia 2021
- Portal projektu Mistrzowie Kodowanie w dziale Materiały do pobrania instrukcje i scenariusze zajęć, http://wiki.mistrzowiekodowania.pl
- Podręcznik i materiały dotyczące programowania w Scratchu, [https://www.enauczanie.com/programowanie-kodowanie/scratch,](https://www.enauczanie.com/programowanie-kodowanie/scratch) dostęp 15 grudnia 2021

## **Autor**

Agnieszka Borowiecka, Wanda Jochemczyk, Katarzyna Olędzka